# **Foundations of Computer Graphics**

Online Lecture 8: OpenGL 2 *Basic Geometry Setup* 

Ravi Ramamoorthi

# **Methodology for Lecture**

- § Make mytest1 more ambitious
- § Sequence of steps
- § Demo

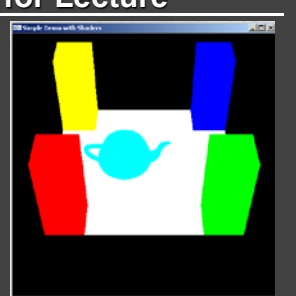

# **Review of Last Demo**

- Changed floor to all white, added global for teapot and teapotloc, moved geometry to new header file
- Demo 0 [set DEMO to 4 all features]
- **#include <GL/glut.h> #include** "**shaders.h**" **#include** "**geometry.h**"

int mouseoldx, mouseoldy ; // For mouse motion<br>GLdouble eyeloc = 2.0 ; // Where to look from; initially 0 -2, 2<br>GLfloat teapotloc = -0.5 ; // \*\* NEW \*\* where the teapot is located<br>GLint animate = 0 ; // \*\* NEW \*\* whether

# **Outline**

- Review of demo from last lecture
- § *Basic geometry setup for cubes (pillars), colors*  § *Single geometric object, but multiple colors for pillars*
- Matrix Stacks and Transforms (draw 4 pillars)
- Depth testing (Z-buffering)
- Animation (moving teapot)
- **Texture Mapping (wooden floor)**

# **Geometry Basic Setup**

**const int numobjects = 2 ; // number of objects for buffer const int numperobj = 3 ;** 

**const int ncolors = 4 ;** 

- **GLuint buffers[numperobj\*numobjects+ncolors] ; // \*\* NEW \*\* List of buffers for geometric data**
- **GLuint objects[numobjects] ; // For each object**
- **GLenum PrimType[numobjects] ;**
- **GLsizei NumElems[numobjects] ;**
- **// Floor, Cube Geometry is specified with a vertex array // The Buffer Offset Macro is from Red Book, page 103, 106 #define BUFFER\_OFFSET(bytes) ((GLubyte \*) NULL + (bytes))**
- **#define NumberOf(array) (sizeof(array)/sizeof(array[0])) enum {Vertices, Colors, Elements} ; // For arrays for object**  end {FLOOR, CUBE} ; // For objects, for the floor **and {FLOOR**,  $\overline{C}$

# **Cube geometry (for pillars) const GLfloat wd = 0.1 ; const GLfloat ht = 0.5 ; const GLfloat \_cubecol[4][3] = { {1.0, 0.0, 0.0}, {0.0, 1.0, 0.0}, {0.0, 0.0, 1.0}, {1.0, 1.0, 0.0} } ; const GLfloat cubeverts[8][3] = { {-wd, -wd, 0.0}, {-wd, wd, 0.0}, {wd, wd, 0.0}, {wd, -wd, 0.0}, GLfloat cubecol[8][3] ; const GLubyte cubeinds[6][4] = { {0, 1, 2, 3}, // BOTTOM {4, 5, 6, 7}, // TOP {0, 4, 7, 1}, // LEFT {0, 3, 5, 4}, // FRONT {3, 2, 6, 5}, // RIGHT {1, 7, 6, 2} // BACK } ;**

# **Cube Geometry (separate Color)**

**// Simple function to set the color separately. Takes out colors** 

- **void initobjectnocol(GLuint object, GLfloat \* vert, GLint sizevert, GLubyte \* inds, GLint sizeind, GLenum type) {** 
	- **int offset = object \* numperobj ;**
	- **glBindBuffer(GL\_ARRAY\_BUFFER, buffers[Vertices+offset]) ;**
	- **glBufferData(GL\_ARRAY\_BUFFER, sizevert, vert,GL\_STATIC\_DRAW); glVertexPointer(3, GL\_FLOAT, 0, BUFFER\_OFFSET(0)) ;**
	- **glEnableClientState(GL\_VERTEX\_ARRAY) ;**
	- **glBindBuffer(GL\_ELEMENT\_ARRAY\_BUFFER,buffers[Elements+offset]) ;**
	- **glBufferData(GL\_ELEMENT\_ARRAY\_BUFFER, sizeind, inds,GL\_STATIC\_DRAW);**
	- **PrimType[object] = type ;**
	- **NumElems[object] = sizeind ;**

**}** 

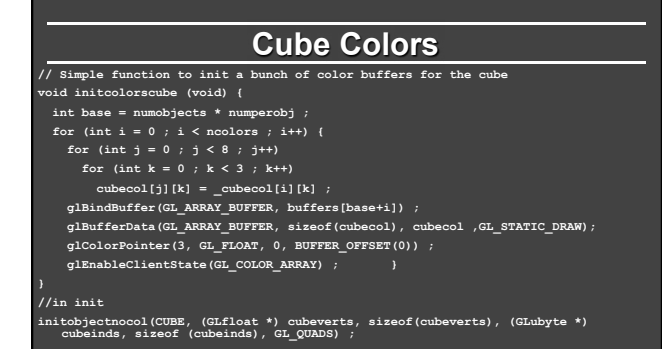

# **Drawing with Cube Colors**

**// And a function to draw with them, similar to drawobject but with color void drawcolor(GLuint object, GLuint color) {** 

- **int offset = object \* numperobj ;**
- **int base = numobjects \* numperobj ;**
- **glBindBuffer(GL\_ARRAY\_BUFFER, buffers[Vertices+offset]) ;**
- **glVertexPointer(3, GL\_FLOAT, 0, BUFFER\_OFFSET(0)) ;**
- **glEnableClientState(GL\_VERTEX\_ARRAY) ;**
- **glBindBuffer(GL\_ARRAY\_BUFFER, buffers[base+color]) ; // Set color**
- **glColorPointer(3, GL\_FLOAT, 0, BUFFER\_OFFSET(0)) ;**
- **glEnableClientState(GL\_COLOR\_ARRAY) ;**
- **glBindBuffer(GL\_ELEMENT\_ARRAY\_BUFFER, buffers[Elements+offset]) ;**
- **glDrawElements(PrimType[object], NumElems[object], GL\_UNSIGNED\_BYTE, BUFFER\_OFFSET(0)) ; }**

### **Foundations of Computer Graphics**

Online Lecture 8: OpenGL 2 *Matrix Stacks and Transforms (Draw 4 Pillars)* 

Ravi Ramamoorthi

# **Outline**

- Review of demo from last lecture
- Basic geometry setup for cubes (pillars), colors • Single geometric object, but multiple colors for pillars
- § *Matrix Stacks and Transforms (draw 4 pillars)*
- Depth testing (Z-buffering)
- Animation (moving teapot)
- **Texture Mapping (wooden floor)**

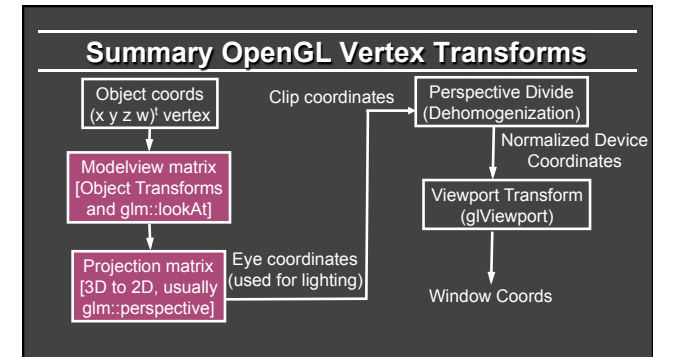

# **Transformations**

- 
- Matrix Stacks<br>
"I Useful for hierarchically defined figures, placing pillars<br>
"I Old OpenGL: glPushMatrix, glPopMatrix, glLoad, glMultMatrixf<br>
"I Mytest2 uses old-style stacks. Current recommendation is STL stacks<br>
"I mana

- Transforms<br><sup>"</sup> Write your own translate, scale, rotate for HW 1 and HW 2<br>"Careful of OpenGL convetion: In old-style, **Right-multiply** current<br>"Careful (last is first applied). glm operators follow this sometimes.
- Also gluLookAt (glm::lookAt), gluPerspective (glm::perspective)<br>"SulLookAt just matrix like any other transform, affecting modelview<br>"Must come before in code, after in action to other transforms<br>"Why not usually an issue
	-

#### **Drawing Pillars 1 (in display) glMatrixMode(GL\_MODELVIEW) ;**

 **// 1st pillar glPushMatrix() ; glTranslatef(-0.4,-0.4,0.0) ; drawcolor(CUBE, 0) ; glPopMatrix() ;** 

#### **// 2nd pillar glPushMatrix() ; glTranslatef(0.4,-0.4,0.0) ; drawcolor(CUBE, 1) ;**

 **glPopMatrix() ;** 

# **Drawing Pillars 2**

# **// 3rd pillar**

 **glPushMatrix() ; glTranslatef(0.4,0.4,0.0) ; drawcolor(CUBE, 2) ; glPopMatrix() ;** 

 **// 4th pillar glPushMatrix() ; glTranslatef(-0.4,0.4,0.0) ; drawcolor(CUBE, 3) ; glPopMatrix() ;** 

# **Demo**

- § Demo 1
- **Does order of drawing matter?**
- **What if I move floor after pillars in code?**
- § Is this desirable? If not, what can I do about it?

#### **Foundations of Computer Graphics**

Online Lecture 8: OpenGL 2 *Depth Testing (Z-Buffering)*  Ravi Ramamoorthi

# **Outline**

- Review of demo from last lecture
- Basic geometry setup for cubes (pillars), colors Single geometric object, but multiple colors for pillars
- Matrix Stacks and Transforms (draw 4 pillars)
- § *Depth testing (Z-buffering)*
- Animation (moving teapot)
- **Texture Mapping (wooden floor)**

### **Double Buffering**

- § New primitives draw over (replace) old objects Can lead to jerky sensation
- Solution: double buffer. Render into back (off-screen) buffer. When finished, swap buffers to display entire image at once.
- Changes in main and display **glutInitDisplayMode (GLUT\_DOUBLE | GLUT\_RGB | GLUT\_DEPTH);**

#### **glutSwapBuffers() ; glFlush ();**

### **Turning on Depth test (Z-buffer)**

- 
- OpenGL uses a Z-buffer for depth tests § For each pixel, store nearest Z value (to camera) so far
	- § If new fragment is closer, it replaces old z, color
	- ["less than" can be over-ridden in fragment program]
- Simple technique to get accurate visibility

# Changes in main fn, display to Z-buffer

**glutInitDisplayMode (GLUT\_SINGLE | GLUT\_RGB | GLUT\_DEPTH); glClear (GL\_COLOR\_BUFFER\_BIT | GL\_DEPTH\_BUFFER\_BIT);** 

#### In init function

**glEnable(GL\_DEPTH\_TEST) ; glDepthFunc(GL\_LESS) ; // The default option** 

#### **Demo**

- § Demo 2
- § Does order of drawing matter any more?
- § What if I change near plane to 0?
- § Is this desirable? If not, what can I do about it?

# **Foundations of Computer Graphics**

Online Lecture 8: OpenGL 2 *Animation (Moving Teapot)*  Ravi Ramamoorthi

# **Outline**

- Review of demo from last lecture
- Basic geometry setup for cubes (pillars), colors • Single geometric object, but multiple colors for pillars
- Matrix Stacks and Transforms (draw 4 pillars)
- Depth testing (Z-buffering)
- § *Animation (moving teapot)*
- **Texture Mapping (wooden floor)**

### **Demo**

- Demo 3
- Notice how teapot cycles around
- And that I can pause and restart animation
- And do everything else (zoom etc.) while teapot moves in background

# **Drawing Teapot (in display)**

 **// \*\* NEW \*\* Put a teapot in the middle that animates glColor3f(0.0,1.0,1.0) ; // Deprecated command to set the color glPushMatrix() ; // I now transform by the teapot translation for animation \*/ glTranslatef(teapotloc, 0.0, 0.0) ;** 

 **// The following two transforms set up and center the teapot // Remember that transforms right-multiply the stack** 

 **glTranslatef(0.0,0.0,0.1) ; glRotatef(90.0,1.0,0.0,0.0) ; glutSolidTeapot(0.15) ; glPopMatrix() ;** 

# **Simple Animation routine**

**// \*\* NEW \*\* in this assignment, is an animation of a teapot // Hitting p will pause this animation; see keyboard callback** 

**void animation(void) { teapotloc = teapotloc + 0.005 ; if (teapotloc > 0.5) teapotloc = -0.5 ; glutPostRedisplay() ;** 

**}** 

# **Keyboard callback (p to pause)**

**GLint animate = 0 ; // \*\* NEW \*\* whether to animate or not void keyboard (unsigned char key, int x, int y)** 

```
{ 
 switch (key) { 
 case 27: // Escape to quit 
 exit(0) ; 
 break ; 
 case 'p': // ** NEW ** to pause/restart animation 
 animate = !animate ; 
 if (animate) glutIdleFunc(animation) ; 
 else glutIdleFunc(NULL) ; 
 break ; 
 default: 
     break ; }
```
**}** 

ī

# **Foundations of Computer Graphics**

Online Lecture 8: OpenGL 2 *Texture Mapping (Wooden Floor – mytest3)*  Ravi Ramamoorthi

# **Outline**

- Review of demo from last lecture
- § Display lists (extend init for pillars)
- § Matrix stacks and transforms (draw 4 pillars)
- Depth testing or z-buffering
- Animation (moving teapot)
- § *Texture mapping (wooden floor) [mytest3]*

# **New globals and basic setup**

**GLubyte woodtexture[256][256][3] ; // texture (from grsites.com) GLuint texNames[1] ; // texture buffer GLuint istex ; // blend parameter for texturing GLuint islight ; // for lighting GLint texturing = 1 ; // to turn on/off texturing GLint lighting = 1 ; // to turn on/off lighting**

**// In Display** 

- **glUniform1i(islight,0) ; // Turn off lighting (except on teapot, later) glUniform1i(istex,texturing) ;**
- **drawtexture(FLOOR,texNames[0]) ; // Texturing floor // drawobject(FLOOR) ;**
- **glUniform1i(istex,0) ; // Other items aren't textured**

# **Simple Toggles for Keyboard**

 **case 't': // \*\* NEW \*\* to turn on/off texturing ; texturing = !texturing ; glutPostRedisplay() ; break ; case 's': // \*\* NEW \*\* to turn on/off shading (always smooth) ; lighting = !lighting ; glutPostRedisplay() ; break ;**

# **Adding Visual Detail**

Basic idea: use images instead of more polygons to represent fine scale color variation

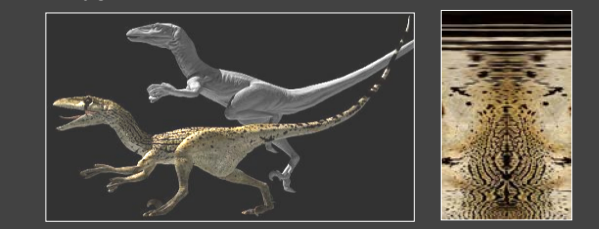

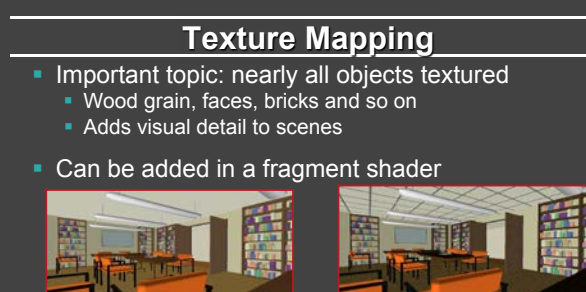

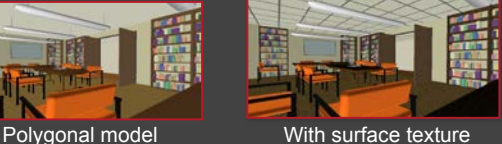

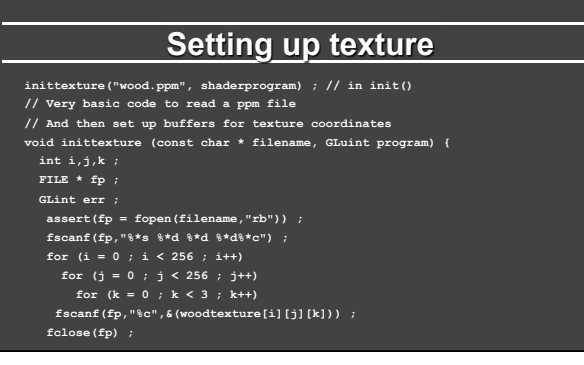

### **Texture Coordinates**

Each vertex must have a texture coordinate: pointer to texture. Interpolate for pixels (each fragment has st)

- **// Set up Texture Coordinates glGenTextures(1, texNames) ;**
- 

 **glBindBuffer(GL\_ARRAY\_BUFFER, buffers[numobjects\*numperobj+ncolors]) ; glBufferData(GL\_ARRAY\_BUFFER, sizeof (floortex), floortex,GL\_STATIC\_DRAW);** 

- **glActiveTexture(GL\_TEXTURE0) ;**
- **glEnable(GL\_TEXTURE\_2D) ;**
- **glTexCoordPointer(2,GL\_FLOAT,0,BUFFER\_OFFSET(0)) ;**
- **glEnableClientState(GL\_TEXTURE\_COORD\_ARRAY) ; glBindTexture (GL\_TEXTURE\_2D, texNames[0]) ;**

# **Specifying the Texture Image**

- § glTexImage2D( target, level, components, width height, border, format, type, data )
- § target is GL\_TEXTURE\_2D
- § level is (almost always) 0
- § components = 3 or 4 (RGB/RGBA)
- § width/height MUST be a power of 2
- $\bullet$  border = 0 (usually)
- § format = GL\_RGB or GL\_RGBA (usually)
- § type = GL\_UNSIGNED\_BYTE, GL\_FLOAT, etc…

### **Texture Image and Bind to Shader**

**glTexImage2D(GL\_TEXTURE\_2D,0,GL\_RGB, 256, 256, 0, GL\_RGB, GL\_UNSIGNED\_BYTE, woodtexture) ;** 

 **glTexParameterf(GL\_TEXTURE\_2D, GL\_TEXTURE\_MAG\_FILTER, GL\_LINEAR) ; glTexParameterf(GL\_TEXTURE\_2D, GL\_TEXTURE\_MIN\_FILTER, GL\_LINEAR) ; glTexParameteri(GL\_TEXTURE\_2D, GL\_TEXTURE\_WRAP\_S, GL\_REPEAT) ; glTexParameteri(GL\_TEXTURE\_2D, GL\_TEXTURE\_WRAP\_T, GL\_REPEAT) ;** 

#### **// Define a sampler. See page 709 in red book, 7th ed. GLint texsampler ;**

 **texsampler = glGetUniformLocation(program, "tex") ; glUniform1i(texsampler,0) ; // Could also be GL\_TEXTURE0** 

 **istex = glGetUniformLocation(program,"istex") ;** 

#### **Drawing with Texture**

**void drawtexture(GLuint object, GLuint texture) {** 

 **int offset = object \* numperobj ; int base = numobjects \* numperobj + ncolors ; glBindBuffer(GL\_ARRAY\_BUFFER, buffers[Vertices+offset]) ; glVertexPointer(3, GL\_FLOAT, 0, BUFFER\_OFFSET(0)) ; glEnableClientState(GL\_VERTEX\_ARRAY) ; glBindBuffer(GL\_ARRAY\_BUFFER, buffers[Colors+offset]) ; glColorPointer(3, GL\_FLOAT, 0, BUFFER\_OFFSET(0)) ; glEnableClientState(GL\_COLOR\_ARRAY) ;** 

 **// Textures** 

# **Drawing with Texture**

**void drawtexture(GLuint object, GLuint texture) {** 

**// Textures**

**}** 

- **glActiveTexture(GL\_TEXTURE0) ;**
- **glEnable(GL\_TEXTURE\_2D) ;**
- **glBindTexture(GL\_TEXTURE\_2D, texture) ;**
- **glEnableClientState(GL\_TEXTURE\_COORD\_ARRAY) ;**
- **glBindBuffer(GL\_ARRAY\_BUFFER, buffers[base]) ; // Texcoords**
- **glTexCoordPointer(2, GL\_FLOAT, 0, BUFFER\_OFFSET(0)) ;**
- **glBindBuffer(GL\_ELEMENT\_ARRAY\_BUFFER, buffers[Elements+offset]) ;**
- **glDrawElements(PrimType[object], NumElems[object], GL\_UNSIGNED\_BYTE, BUFFER\_OFFSET(0)) ;**

# **Final Steps for Drawing (+Demo)**

- Vertex shader (just pass on texture coords)
- **gl\_TexCoord[0] = gl\_MultiTexCoord0 ;**
- Fragment shader (can be more complex blend)

**uniform sampler2D tex ;** 

**uniform int istex ; void main (void)** 

**if (istex > 0) gl\_FragColor = texture2D(tex, gl\_TexCoord[0].st) ;**